# **Инструкция для дизайнера**

**общие правила**

# **Разделы инструкции (можно нажать и перейти)**

- 1. С чего начать работу дизайнера
- 2. Варианты дизайнов
- 3. Этапы "Стандарт"
- 4. Чат с заказчиком
- 5. Работа в чате
- 6. Видео, созвоны, встречи
- 7. Отчетности
- 8. Сроки
- 9. Если пошло что-то не так!
- 10. Порядок в файлах
- 11. Про комплектацию
- 12. Про сопроводительное видео
- 13. Про общение с клиентами
- 14. Принцип назначения вам проектов
- 15. Начало работы
- 16. Исходные данные
- 17. Проверка проектов
- 18. Как мы поймем, что проект вами закрыт
- 19. Ссылки на доки

# **С чего начать работу дизайнера**

- 1. Внимательно изучить политику компании в WELCOME BOOK.
- 2. Изучить Регламент работы дизайнера.
- 3. Включить креатив и обаяние.
- 4. Настроиться на интересную работу.

# **Варианты дизайнов**

До начала работу над проектом нужно обязательно уточнить, какой вариант дизайн-проекта выбрал заказчик. Варианты:

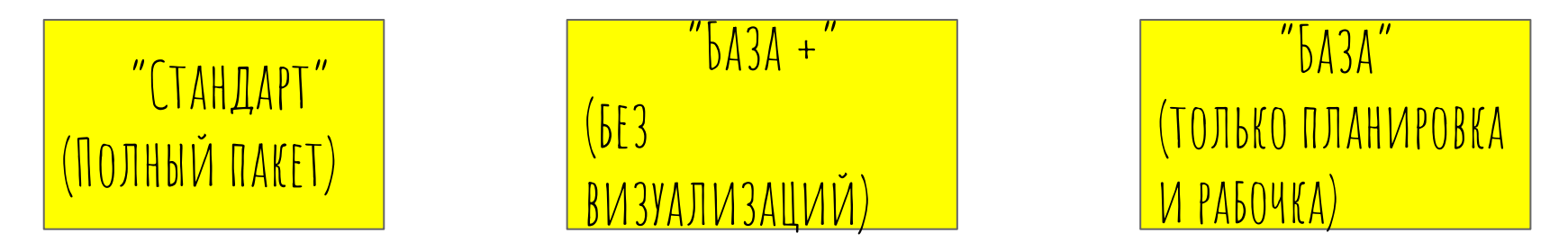

# **Этапы "Стандарт"**

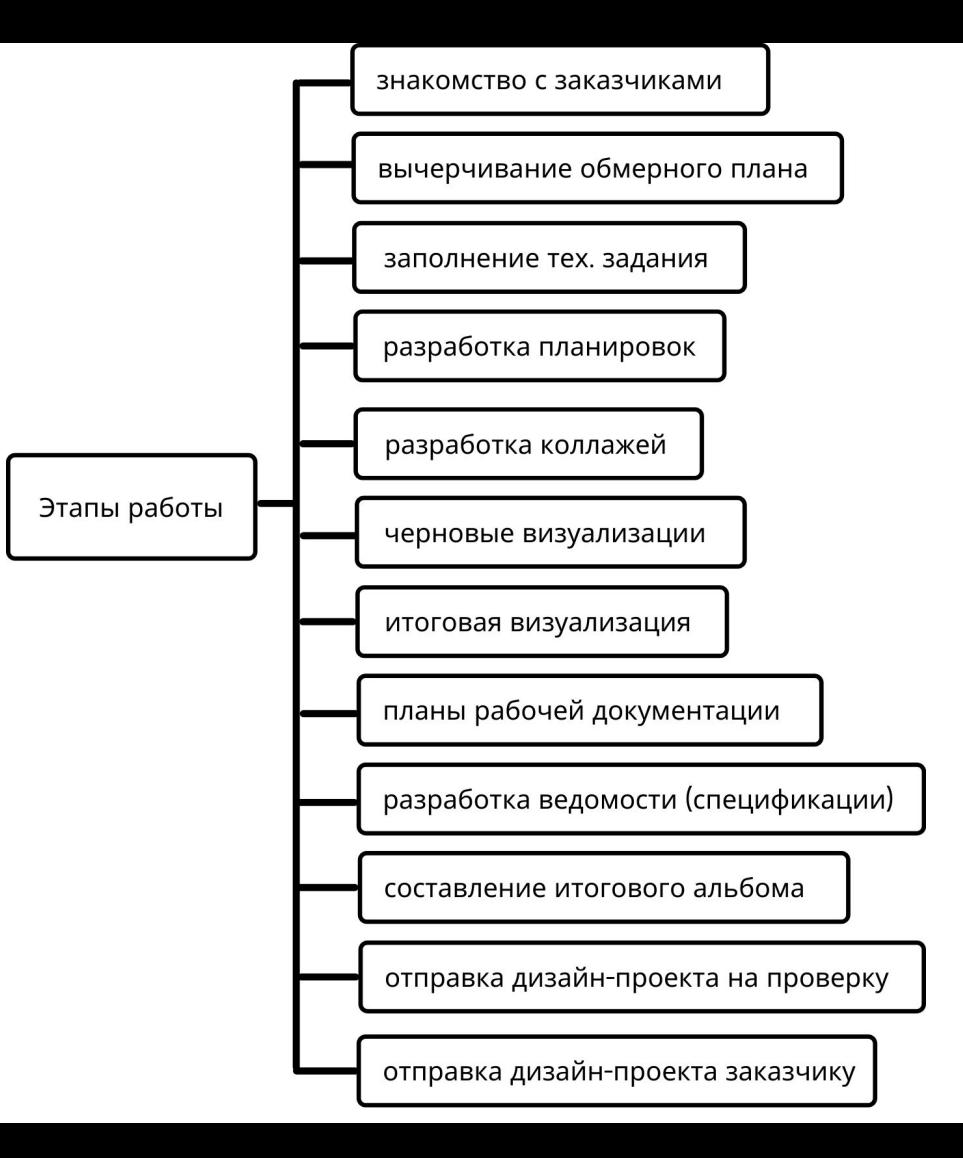

#### **Чат с заказчиком**

1. Вся работа с заказчиком по разработке проекта идет в чате WhatsApp.

2.В этом чате присутствуют все заинтересованные в этом проекте лица, не только дизайнер и заказчик.

3.За ходом работы следят все.

4.Файлы в чат отправлять ссылкой на гугл диск.

5.НЕ УХОДИТЬ В ЛИЧКУ, весь диалог в чате.

6.Не оставлять вопрос или комментарий заказчика без ответа.

7.Если ушли заниматься следующим этапом по проекту и не появитесь в чате более одного дня, то обязательно нужно предупредить заказчика об этом.

### **Работа в чате**

По ссылке работа в чате

Вы видите картинки, которые необходимо вставлять в чат с заказчиком по инструкции, которая так же по ссылке.

Это необходимо для заказчика!!

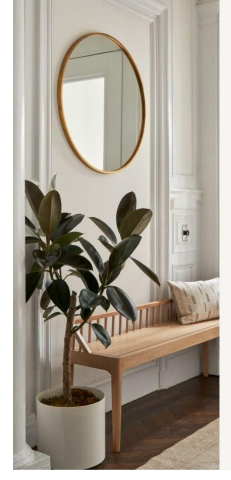

Общая инструкция

- 1. В этом чате будет вестись вся работа по дизайнпроекту.
- 2. Готовые материалы мы пришлем ссылкой на Google Doc сюда в чат.
- 3. Только после полного согласования этого этапа мы перейдем к следующему.
- 4. Правки пожалуйста пишите сразу все списком, помним договор.
- 5. Постарайтесь проверять в течении 2х дней
- 6. После того, как вы приняли работу по этапу, пишите «Согласовано».

#### **Видео, созвоны, встречи**

**Встречи** - нет.

#### **Сопроводительное видео**:

- 1. На этапе презентации планировочных решений.
- 2. На этапе презентации коллажей.
- 3. На рабочие чертежи (те, которые нужно согласовывать).

#### **Видео созвон в ZOOM или созвон по телефону (как удобнее заказчику):**

1. Предлагаем созвониться до начала работ, чтобы обсудить ТЗ. До созвона изучаем ТЗ, на созвоне обсуждаем ТЗ, прямо проговариваем основные моменты - что заказчик хочет: напольное покрытие, настенные и т.д., предлагаем варианты, если у него нет сформированного мнения, можно посмотреть референсы, обсудить, что нравится заказчикам. 2. На этапе презентации итогового проекта. Благодарим заказчика за возможность работать над его проектом, говорим, что нам было приятно, показываем основные моменты по проекту, где что

смотреть, напоминаем, что заказчик может обратиться к нашему комплектатору.

Если заказчик созваниваться не хочет, не настаиваем, остаемся в переписке.

Что делать, если нет микрофона? Использовать гарнитуру с микрофоном, как для телефона наушники, только с возможностью в них говорить.

# **Отчетности**

1.Каждый понедельник направляем отчет за неделю и план на новую неделю в общий чат.

2.Один раз в месяц планерка по видеосвязи индивидуально по инициативе руководителя.

3.Каждое 1-ое число месяца направляем отчет за месяц и план на новый месяц.

4.Внеочередные отчеты об успеваемости по запросу (если сложный клиент или просадка по срокам или качеству).

5.Отчет представляется по каждому проекту в работе по шаблону:

- ФИО заказчика

- Город

- Что согласовано за предыдущий период
- Что согласуешь в новом периоде
- Трудности

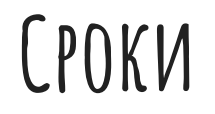

1.Срок разработки проекта назначает менеджер, до начала работ согласовывает с дизайнером.

2.Всегда стараемся сделать раньше срока. Это всем выгодно.

3.Дизайнер на каждом этапе работ информирует заказчика о следующем этапе и сроке предоставления результата. Сроки должны быть реальные и с запасом.

4.Если заказчик затягивает сроки, уточнять конкретный срок проверки с его стороны. Если это не помогает, подключать команду.

5.Если вы не успеваете по срокам, предупредить команду.

# **Если пошло что-то не так!**

1.Не молчим - сразу сообщаем руководителю.

2.Выясняем причины сами.

3.Подключаем остальных членов команды.

# **Порядок в файлах**

1.Соблюдайте чистоту и порядок в своих файлах.

2.Удаляйте не согласованные файлы.

3.В каждый момент времени в папке проекта на Гугл Диске должны быть актуальные файлы.

Пример:

Обсуждаете планировочные решения - на гугл диске должны быть планировочные решения.

Обсуждаете коллажи - на гугл диске должны быть актуальные коллажи.

Утвердили визуализации - на гугл диске должны быть итоговые визуализации и тд.

4.Распределяйте файлы по нужным папкам.

5.Окончательный расчет по проекту будет по сформированной аккуратной папке проекта.

6.Каждый понедельник актуализируем на гугл диск исходные файлы чертежей,

# **Про комплектацию**

- 1.В команде дизайн-студии есть комплектатор. Его задача экономить деньги и время клиентов. На позиции, которые дизайнер использовал в дизайн-проекте, комплектатор находит выгодные цены ниже рыночных для заказчика. Комплектатор подключается к чату с заказчиком вместе с дизайнером.
- 2.Обычно комплектатор формирует предложение для заказчика после того, как дизайнер составил ведомость (спецификацию). Но иногда комплектатор начинает работать по проекту до составления ведомости - по желанию клиента.
- 3.Если в процессе работы над дизайн-проектом у вас возникает вопрос про какой-то материал и предмет интерьера (стоимость, срок поставки, качество и т.д.), вы всегда можете обратиться за консультацией к нашему комплектатору.
- 4.Если в процессе работы над проектом у заказчика возникает вопрос по любой позиции из проекта (габариты, сроки поставки, суммы, качество и т.д.) вы всегда отвечаете, что у нас в команде есть прекрасный комплектатор, который может решить любой вопрос и привезти заказчику по выгодной цене все, что заказчик пожелает. По необходимости адресуете вопрос комплектору в личку.
- 5.При разработке дизайн-проекта в первую очередь используем бренды из этого списка ФАБРИКИ ПОСТАВЩИКИ. Этот список - рекомендация, если требуется что-то особенное, мы вас не ограничиваем.

# **Про сопроводительное видео**

- 1.К каждому рабочему этапу записывается видео с комментариями рекомендуемая программа для записи видео с экрана.
- 2.В видео подробно рассказывается о проделанной работе, акцентируется внимание заказчиков на нужных местах. Раскрываются все плюсы и минусы предлагаемых решений.
- 3.Видео должно быть емким и не занимать много времени, чтобы не было скучно его смотреть. Все по делу, но легко и непринужденно, с улыбкой. При записи лучше улыбаться, тогда голос будет приятнее и это слышится. В начале видео должно быть вступление, где вы здороваетесь и говорите к какому этапу вы записываете видео. Примеры видео можно посмотреть в папке "Образцовый проект".

#### **Про общение с клиентами**

- 1.Коротко о построении общения с клиентами:
- 2. Коммуникация с клиентом строится по принципу построения коммуникации "руководитель-подчиненный": от заказчика и руководителя поступают вопросы, а от исполнителя предложения и ответы, а не наоборот. Никто не хочет платить за то, чтобы ему задавали вопросы. Наоборот, клиенты хотят решить все свои вопросы со своим минимальным участием.
- 3.Мы должны подстраиваться под клиента, а не он под нас. Все хотят получить сервис. Нужно этот сервис давать. Нужно давать возможность клиенту общаться с нами после рабочего дня и в выходные (предварительно согласовав это со своим графиком).
- 4.Нужно постоянно демонстрировать экспертность дизайнера, особенно в начале работы, чтобы повысить лояльность клиента в том числе. Нужно не тупо делать так, как сказал, предложил клиент, а давать свою экспертную обратную связь о плюсах и минусах каждого решения, поясняя, почему этому конкретному клиенту подходит это решение.
- 5.Работа с жалобами и критикой строится по технологиям из книги "Жалоба как подарок" (аудио формат книги "Жалоба как подарок"). В целом всем очень рекомендую прочитать эту книгу, как минимум саммари. Это очень повысит ваше качество общения с клиентами, и работа пойдет быстрее и эффективнее.

# **Принцип назначения вам проектов**

Объекты будут предлагаться дизайнеру по определенному рейтингу:

- 1. Соблюдение сроков.
- 2. Довольство клиентов.
- 3. Соблюдение всех инструкций и регламентов во время работы.
- 4. Количество ошибок в предыдущих проектах.
- 5. Загруженность дизайнера.
- 6. Желание дизайнера.

Пример: если у вас один из объектов просел по срокам или качеству, следующий объект вам предложат только после его окончательного согласования.

Чтобы вы все силы бросили на реанимирование объекта.

Новым дизайнерам будет подбираться объект исходя из площади и адекватности заказчика. Ищем полегче на первый раз. Терпение.

# **Начало работы**

Предоставить информацию для доступа к документам:

- 1. ФИО
- 2. должность: ДИЗАЙНЕР
- 3. Номер телефона вацап
- 4. Адрес электронной почты

на номер +7-952-803-01-46 Александр

Вам откроют доступ к общей папке

И создадут индивидуальную папку, где менеджер будет создавать папки для каждого вашего объекта.

# **Исходные данные**

- 1. Менеджер с вами связывается и узнает по загруженности. Сможете ли вы взять проект.
- 2. Менеджер передает вам обмеры выполненные "от руки".
- 3. Вы чертите обмеры в программе.
- 4. Менеджер создает папку проекта в вашей личной папке, там будет лежать вся исходная информация.
- 5. В файле Excel "сроки для дизайнера" вы вбиваете **количество комнат** в нужный блок и планируете свою работу в соответствии с полученными цифрами.
- 6. По полученному тех.заданию от заказчика, обязательно свяжитесь с ним и обсудите все детально ПЕРЕД началом работ.

# **Проверка проектов**

Перед отправкой Итогового проекта заказчику, его необходимо отправить на проверку.

\*загрузить в свою гугл папку и отправить ссылку ответственному дизайнеру\*

#### Елена +7-960-979-62-13 WhatsApp

Срок проверки до 3х дней, плюс время на исправление вами ошибок. Рассчитывайте время, чтобы уложиться в срок по договору.

Количество ошибок будет влиять на расчет ЗП и последующее предоставление вам новых проектов.

Старайтесь делать без ошибок.

чек лист по проверке

# **Как мы поймем, что проект вами закрыт**

1.Заказчик полностью согласовал, а мы позвонили и уточнили.

2.Гугл папка объекта оформлена, все лежит на своем месте.

3.3D модели перенесены в отдельную папку

### **ссылки на доки**

- 1. Welcome book
- 2. Регламент (порядок) разработки дизайн-проекта
- 3. Пример дизайн-проекта
- 4. Пример ведомости (спецификации)
- 5. Пример чертежей в автокаде
- 6. Пример сопроводительного видео
- 7. Пресеты для 3ds max
- 8. Инструкция по созданию 3д тура
- 9. Видео инструкция по созданию 3д тура
- 10. Картинки для работы в чате (отправляем заказчикам в чат)
- 11. Этапы работ и скрипт окончательной презентации
- 12. Пример календарного плана
- 13. Адресная книга нашей команды
- 14. Фабрики-поставщики (эти материалы и мебель используем в проекте в первую очередь)
- 15. Чек лист для составления рабочей документации и проверки дизайн-проекта
- 16. Библиотека 3д моделей
- 17. Библиотека текстур
- 18. Логотип студии (для оформления проекта)
- 19. Инструкция как снимать обмеры